## **Symfonia C++ standard : programowanie w języku C++ orientowane obiektowo. T. 2 / Jerzy Grębosz. – Wyd. 3 C popr. – Kraków, 2015**

Spis treści

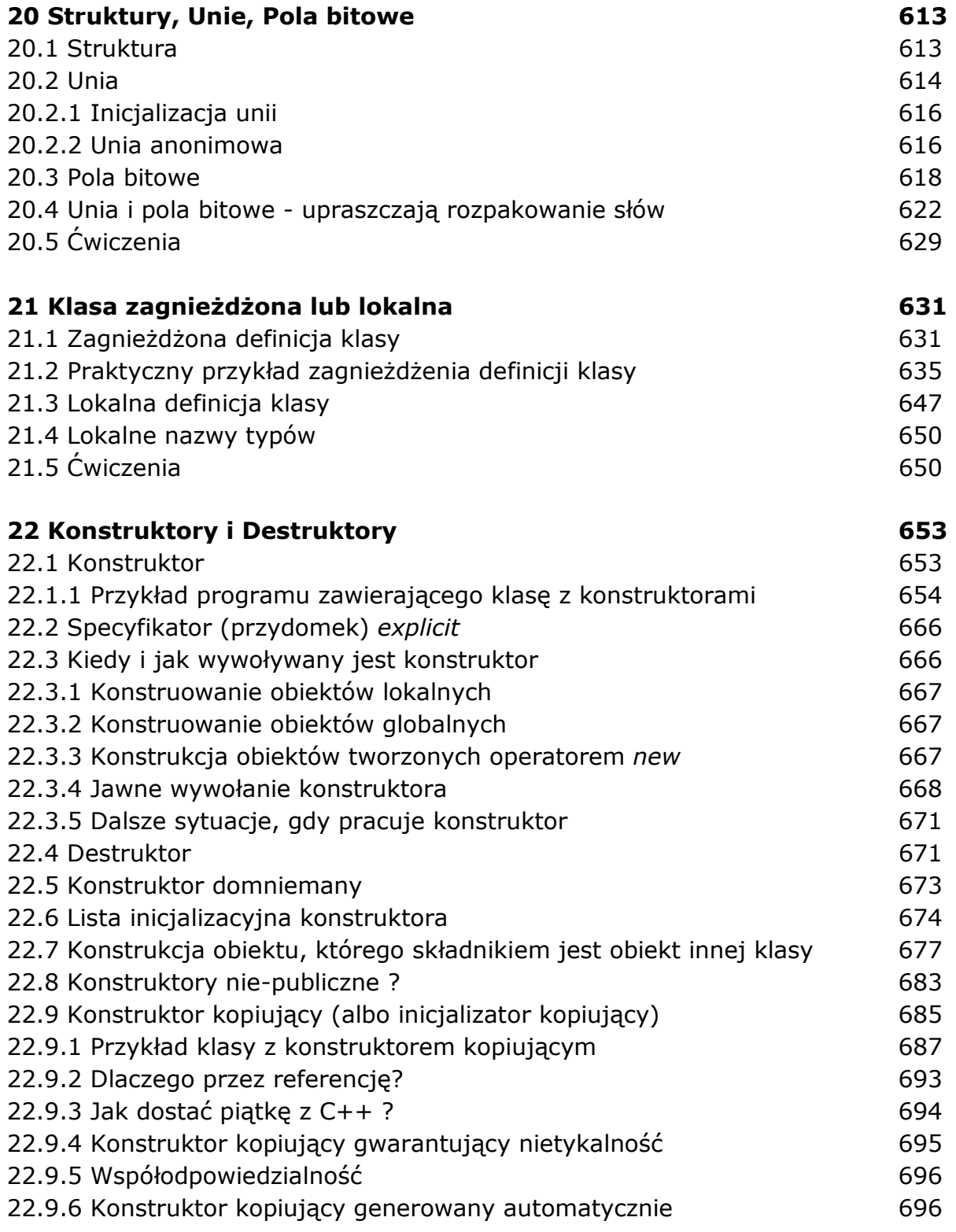

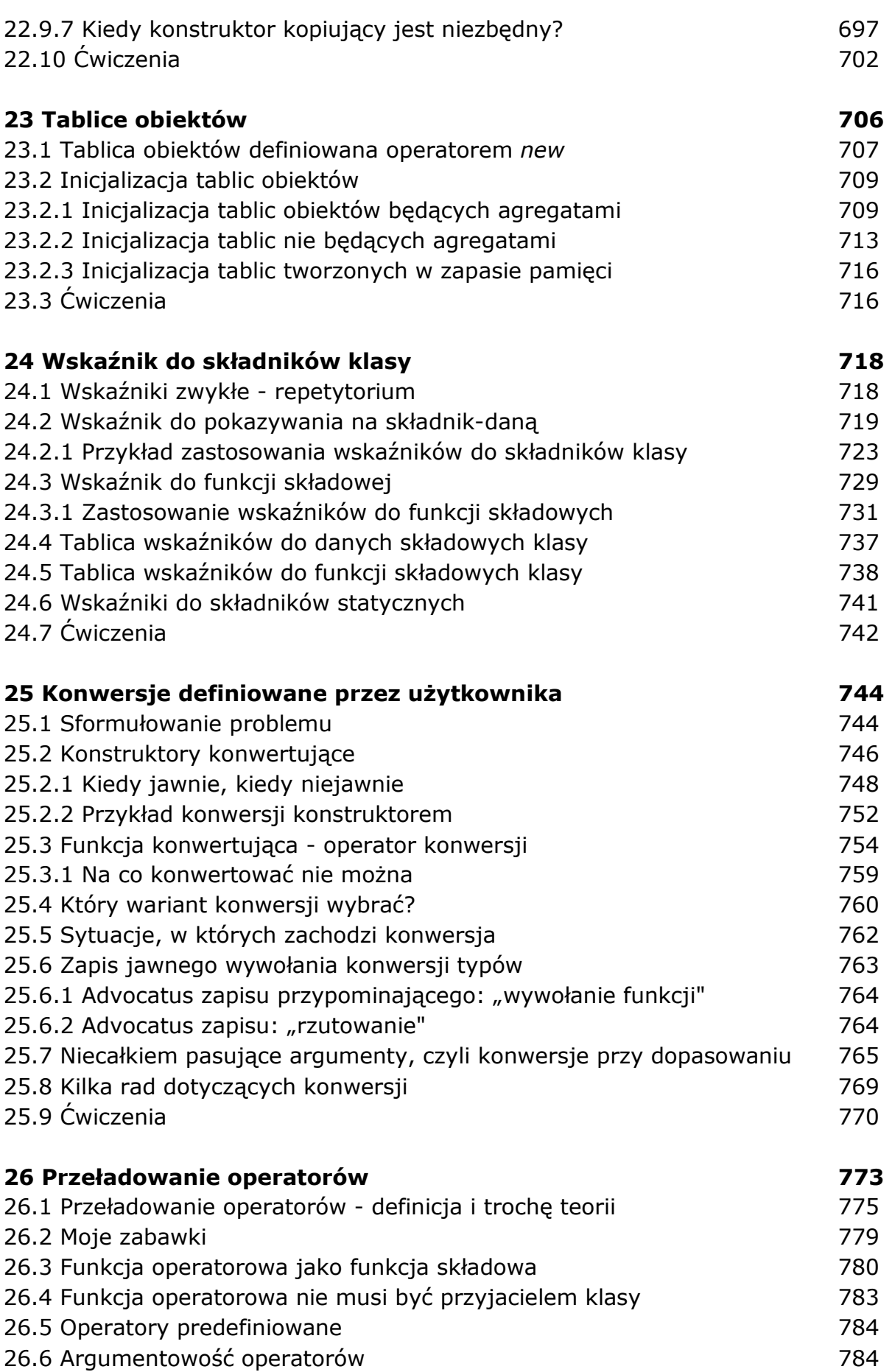

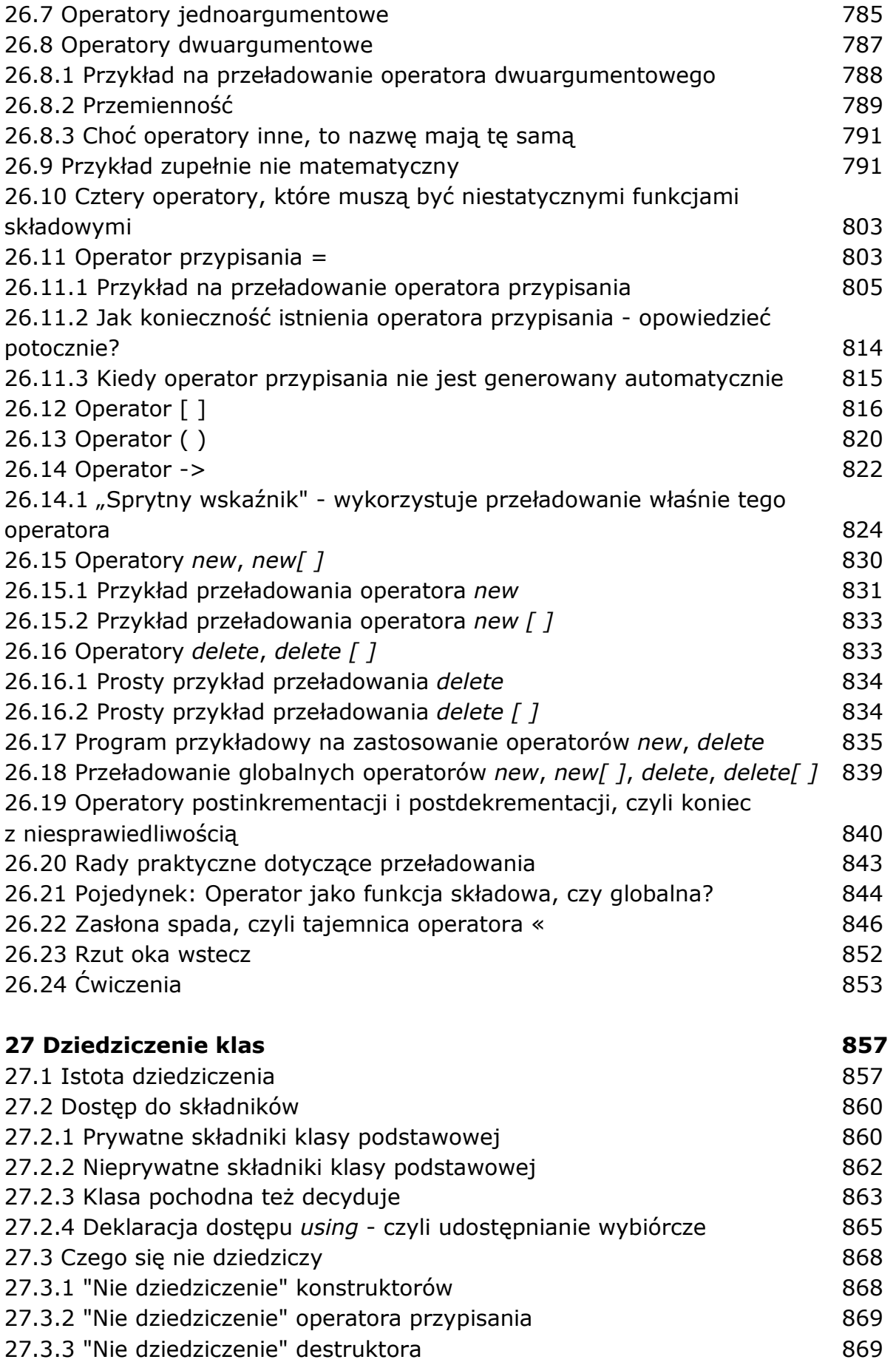

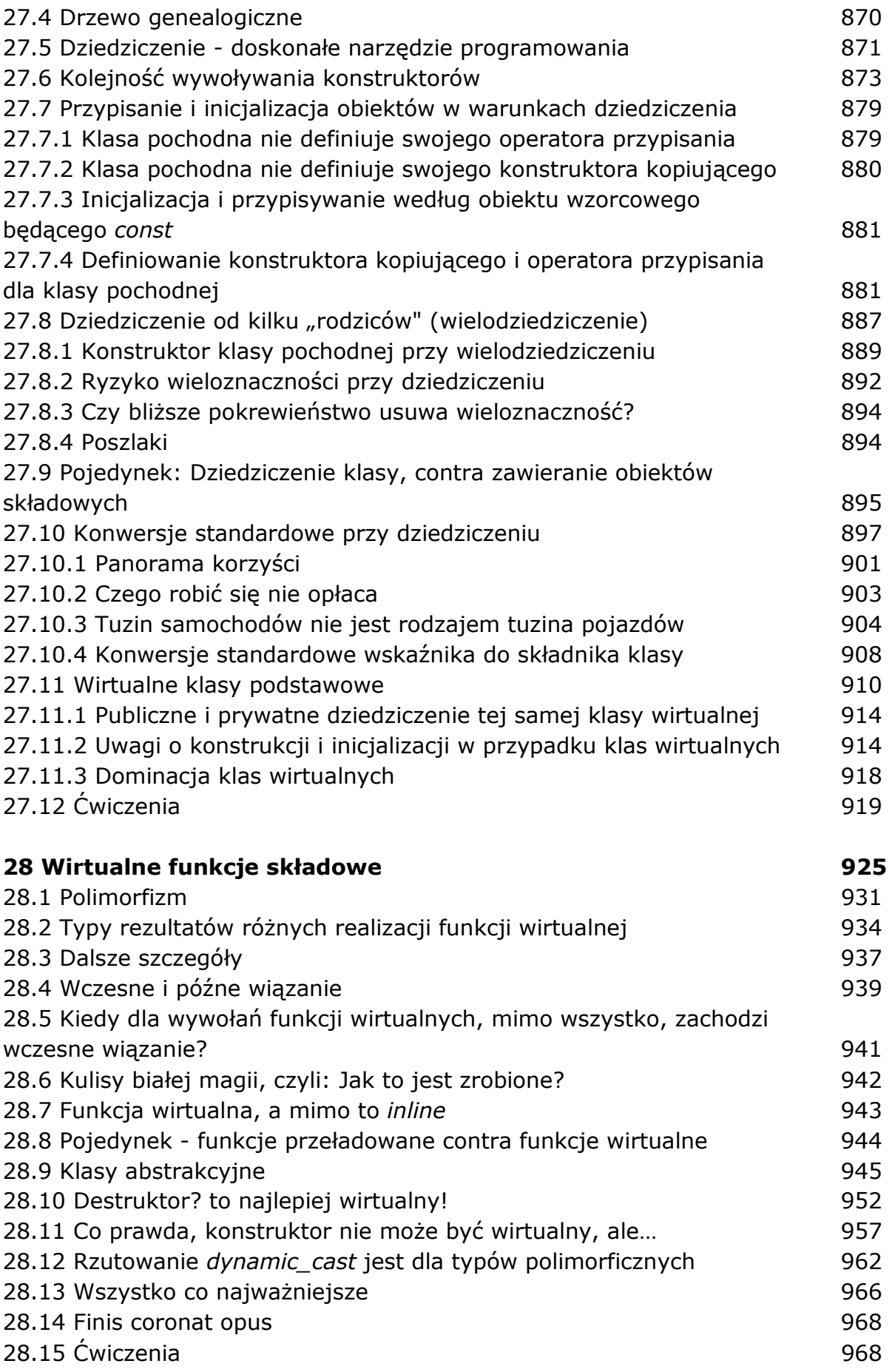

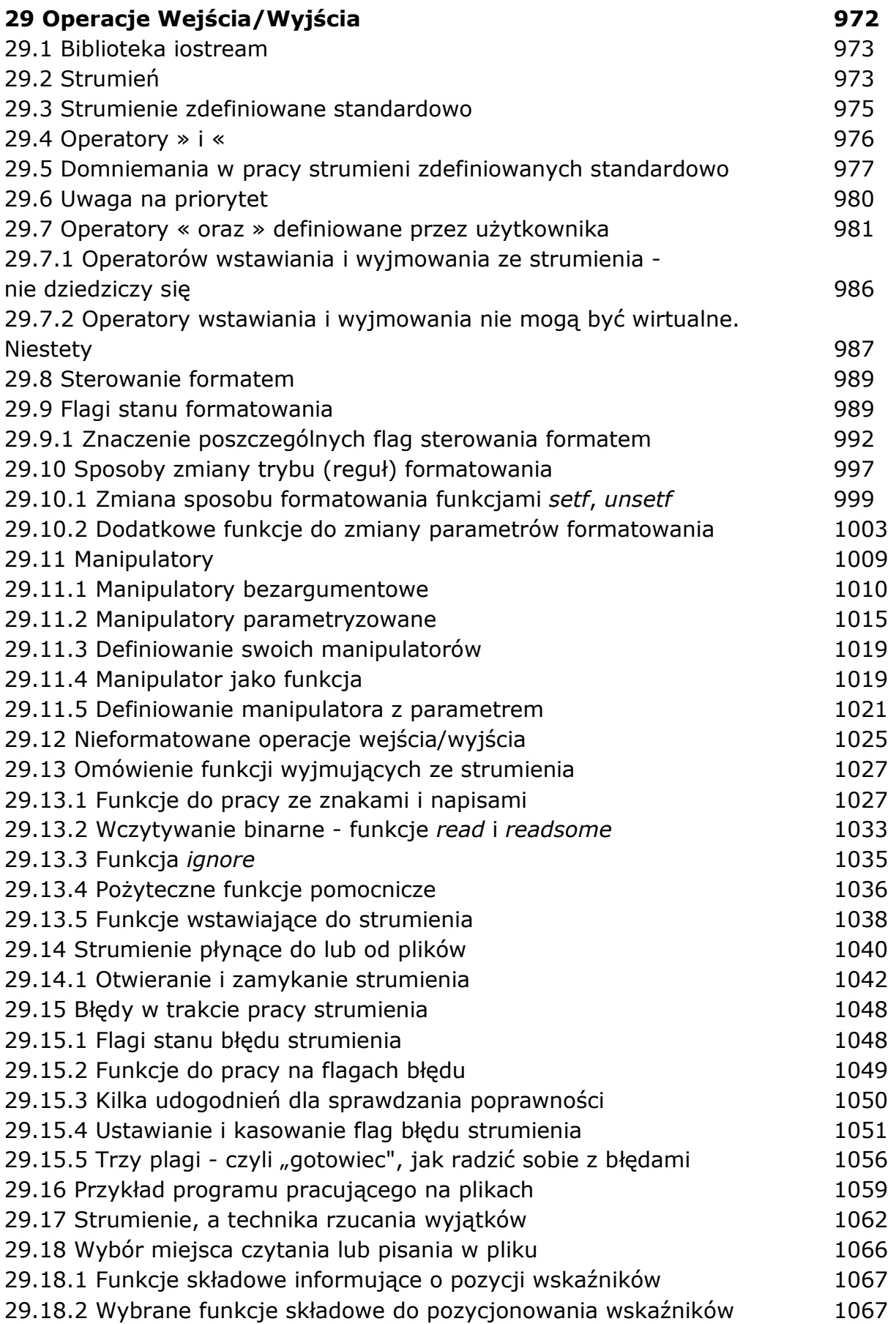

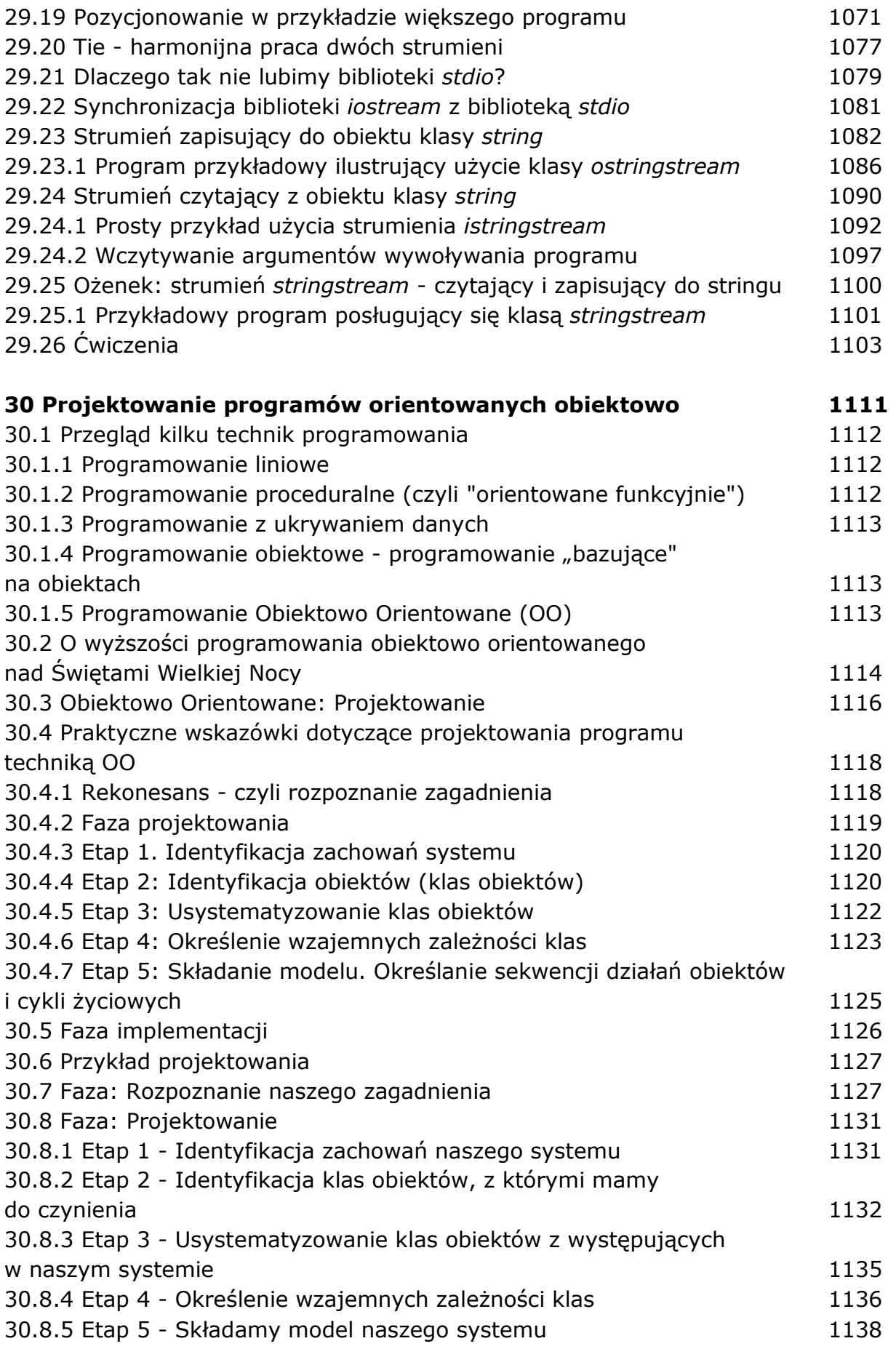

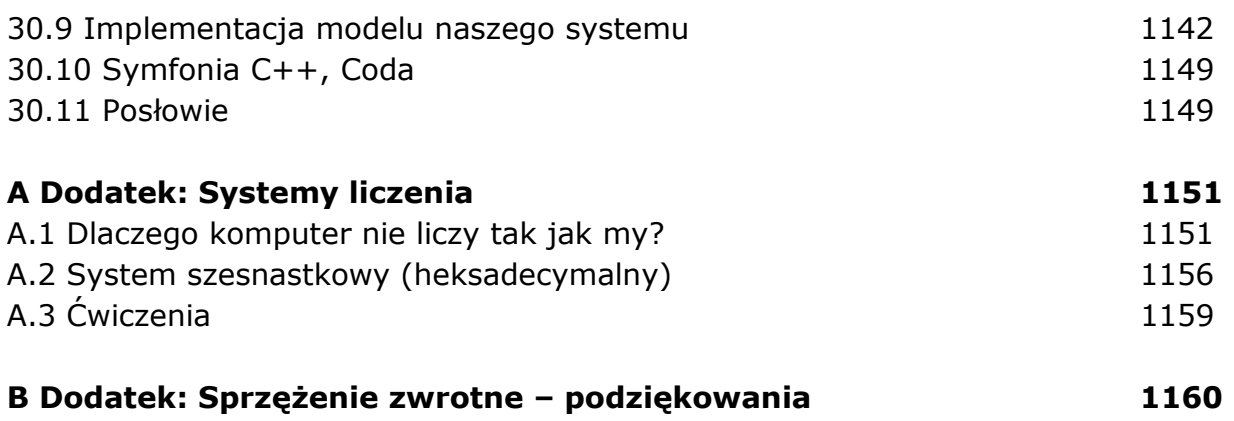

oprac. BPK